# $\rm{D}$ ror Bar-Natan: [Talks:](http://www.math.toronto.edu/~drorbn/Talks) [NCSU-1604:](http://www.math.toronto.edu/~drorbn/Talks/NCSU-1604/) Gauss-Gassner-Alexander Demo <sup>ωεβ≔www</sup>.math.toronto.edu/~[drorbn/Talks/NCSU-1604/](http://www.math.toronto.edu/~drorbn/Talks/NCSU-1604/)

#### **<< KnotTheory`**

Loading KnotTheory'

Loading KnotTheory` version of September 6, 2014, 13:37:37.2841. Read more at http://katlas.org/wiki/KnotTheory.

## **GD[**g\_GD**] :=** g**;** Gauss Diagram Utilities **GD[**L\_**] := GD @@ PD[**L**] /.**  $X[i_1, j_2, k_3, l_1] \rightarrow \text{If}$ [PositiveQ@X[i, j, k, 1], **Ap**l**,**i**, Am**j**,**i**]; Draw[**g\_GD**] := Module[{n = Max @ Cases[**g**, \_Integer, ∞]}, Graphics[{ Line[{{0, 0}, {n + 1, 0}}], List @@** g **/. (**ah\_**)**i\_**,**j\_ **⧴ { Arrow[BezierCurve[{{**i**, 0}, {**i **+** j**, Abs[**j **-** i**]} / 2, {**j**, 0}}]], Text[**ah **/. {Ap → "+", Am → "-"}, {**i**, 0.3}]}, Table[Text[i, {i, -0.5}], {i, n}]}]]**

**Draw /@ GD /@ AllKnots @ {3, 5}** Some Gauss Diagrams KnotTheory::loading : Loading precomputed data in PD4Knots`.

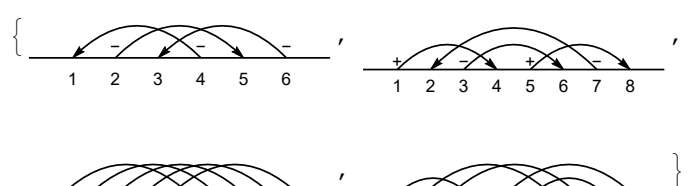

$$
1 2 3 4 5 6 7 8 9 10
$$
  
1 2 3 4 5 6 7 8 9 10

**GD /@ AllKnots @ {3, 5}**

Some Gauss Diagrams, 2

 ${GDP[Am_{4,1}, Am_{6,3}, Am_{2,5]}, GD[Ap_{1,4}, Ap_{5,8}, Am_{3,6}, Am_{7,2}],$  $GD[Am_{6,1}, Am_{8,3}, Am_{10,5}, Am_{2,7}, Am_{4,9}],$  $GD[Am_{4,1}, Am_{8,3}, Am_{10,5}, Am_{6,9}, Am_{2,7}]$ 

**CF[**g\_GD**] := Sort[** g **/. Thread[Sort @ Cases[**g**, \_Integer, ∞] → Range[2 Length[**g**]]]]; PV[**F\_GD**,** g\_GD**] /; Length[**F**] > Length[**g**] := 0;**  $PV[FGP, gGD]$  /; Length $[F] <$  Length $[g]$  := Sum [ **PV[**F**, y], {y, Subsets[**g**, {Length[**F**]}]}];**  $PV[F_GD, g_GD]$  /; Length $[F]$  == Length $[g]$  := If  $CF[F] == CF[g /$ **.**  $Ap | Am \rightarrow A], (-1)^{Count[g, Am \rightarrow 0]}$ , 0;  $V_2[g_$ **]**  $:= V_2[g] = PV[GD[A_{3,1}, A_{2,4}], GD[g]]$  $$ Computing  $V_2$ **Table[K → V2[K], {K, AllKnots @ {3, 7}}]**  ${3_1 \rightarrow 1, 4_1 \rightarrow -1, 5_1 \rightarrow 3, 5_2 \rightarrow 2, 6_1 \rightarrow -2, 6_2 \rightarrow -1, 6_3 \rightarrow 1,}$  $7_1 \rightarrow 6$ ,  $7_2 \rightarrow 3$ ,  $7_3 \rightarrow 5$ ,  $7_4 \rightarrow 4$ ,  $7_5 \rightarrow 4$ ,  $7_6 \rightarrow 1$ ,  $7_7 \rightarrow -1$ }

 $PV[F1 + F2, q]$  :=  $PV[F1, q] + PV[F2, q]$ ;  $V_3$  Definition  ${\bf PV}\left[ \, c_- \, \star \, F_- \, GD\, , \ \ g_- \, \right] \ \mathrel{:=} \ c \ {\bf PV}\left[ \, F \, , \ \ g \, \right] \ ;$  $\rho_k$   $[g_{\perp}]$  :=  $g /$ .  $i_{\perp}$  *Integer*  $\rightarrow$  Mod[ $i - k$ , 2 Length@ $g$ , 1];  $F_3 = \sum (3 \rho_k \otimes GD[A_{1,5}, A_{4,2}, A_{6,3}] + 2 \rho_k \otimes GD[A_{1,4}, A_{5,2}, A_{3,6}])$ ; **k=0 5**  $V_3[K_]$  :=  $V_3[K]$  =  $PV[F_3, GD@K] / 6;$ 

**Table[K → V3[K], {K, AllKnots @ {3, 7}}]**

Computing  $V_3$ 

Willerton's Fish

 ${3_1 \rightarrow -1, 4_1 \rightarrow 0, 5_1 \rightarrow -5, 5_2 \rightarrow -3, 6_1 \rightarrow 1, 6_2 \rightarrow 1, 6_3 \rightarrow 0,}$  $7_1 \rightarrow -14$ ,  $7_2 \rightarrow -6$ ,  $7_3 \rightarrow 11$ ,  $7_4 \rightarrow 8$ ,  $7_5 \rightarrow -8$ ,  $7_6 \rightarrow -2$ ,  $7_7 \rightarrow -1$ }

## **Histogram3D[**

**Table[{V2[K], V3[K]}, {K, AllKnots @ {3, 10}}], {1}]**

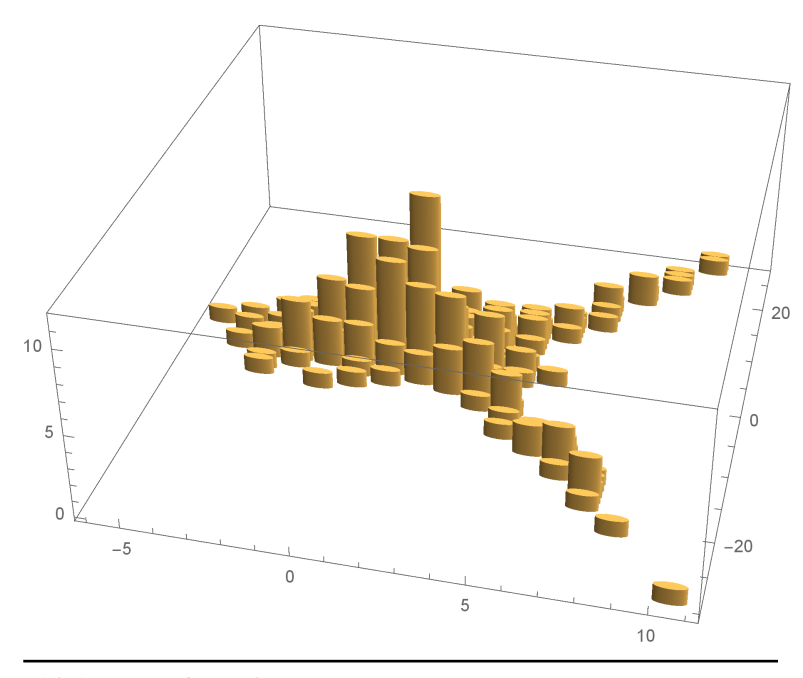

 $G[\lambda_{\_}\right]_a$ <sub>,b</sub> :=  $\partial_{\mathbf{t}_a,\mathbf{h}_b} \lambda$ ; Gassner Utilities **G /: Factor[G[**λ\_**]] :=**

**G[Collect[**λ**, h\_, Collect[**#**, t\_, Factor] &]]; Format**  $\mathcal{O} \times \mathcal{C}$  **: = Module**  $[\{S = \text{Union} \mathcal{C} \text{cases } \}$  /  $\mathcal{C}$  /  $(h | t)$ <sub>a</sub>  $\Rightarrow$  *a* ,  $\infty$ ]  $\}$ , **Table[**γ**a,b, {a, S}, {b, S}] // MatrixForm] ;**

 $V_2$  Definition  $\mathfrak{m}_{a_-,b_-\to c_-}$  [G[ $\lambda$ ]] := Module  $\left\{ \alpha, \beta, \gamma, \delta, \theta, \epsilon, \phi, \psi, \epsilon, \mu \right\}$ , **G /: G[**λ1\_**] G[**λ2\_**] := G[**λ1 **+** λ2**];** The Gassner Program **α β θ γ δ ϵ ϕ ψ Ξ = ∂t**a**,h**<sup>a</sup> λ **∂t**a**,h**<sup>b</sup> λ **∂t**<sup>a</sup> λ **∂t**b**,h**<sup>a</sup> λ **∂t**b**,h**<sup>b</sup> λ **∂t**<sup>b</sup> λ  $\partial_{\mathbf{h}_a} \lambda \qquad \partial_{\mathbf{h}_b} \lambda \qquad \lambda$ **/. (t h)**<sup>a</sup> <sup>b</sup> **→ 0;**  $\mu = 1 - \beta$ ;  $G[\texttt{Tr}\left[\begin{array}{c} \mathbf{t}_c\\ \mathbf{1} \end{array}\right]^\intercal .\left(\begin{array}{c} \gamma+\alpha\,\delta\,/\,\mu & \varepsilon+\delta\,\Theta\,/\,\mu\\ \phi+\alpha\,\psi\,/\,\mu & \varepsilon+\psi\,\Theta\,/\,\mu \end{array}\right) .\left(\begin{array}{c} \mathbf{h}_c\\ \mathbf{1} \end{array}\right)\right]\Big]\ /\ .\quad T_{a\,|\,b}\to T_c\ /\!/$ **Factor;**  $\mathbf{R}\mathbf{p}_{a_{\perp},b_{\perp}} := \mathbf{G}\bigg[\mathbf{Tr}\bigg[\bigg(\frac{\mathbf{t}_{a}}{\mathbf{t}_{b}}\bigg)^{\intercal}\cdot\bigg(\frac{1}{0}\,\frac{1-\mathbf{T}_{a}}{\mathbf{T}_{a}}\bigg)\cdot\bigg(\frac{\mathbf{h}_{a}}{\mathbf{h}_{b}}\bigg)\bigg]\bigg]$ 

$$
\mathsf{Rm}_{a_-,b_-} := \mathsf{Rp}_{a,b} / . \mathsf{T}_a \rightarrow 1 / \mathsf{T}_a;
$$

**GG[**g\_GD**,** k\_**,** F\_**,** BB\_**] :=** The Gauss-Gassner-Program **Module[{n = 2 Length @** g **+ Length @** BB**, y, cuts, rr, γ0, γ},**  $\gamma$ 0 = G[t<sub>n+1</sub> h<sub>n+1</sub>] Times @@ g /. {Ap  $\rightarrow$  Rp, Am  $\rightarrow$  Rm}; **γ0 \*= G[Sum[βa,b ta hb, {a,** BB**}, {b,** BB**}]]; Sum[ γ = γ0; cuts = Cases[y, \_Integer, ∞] ⋃ {n + 1}; rr = Thread[cuts → Range[Length @ cuts]];** Do[If[!MemberQ[cuts, j],  $\gamma = \gamma / / m_{j,j+1 \to j+1}$ ], {j, n}];  $F[\mathbf{y} \mid \mathbf{r}, \mathbf{r} \mathbf{r}]$ ,  $\gamma \mid \mathbf{r} \mid (\mathbf{v}_{\perp})$ <sub>a</sub>  $\Rightarrow \mathbf{v}_{a/\text{rr}}$ , **(\*over\*) {y, Subsets[List @@** g**,** k**]}]];**

```
GG[g_GD, k_, F_] := GG[g, k, F, {}];
```
**GG[GD @ Knot[4, 1], {1}, F]**

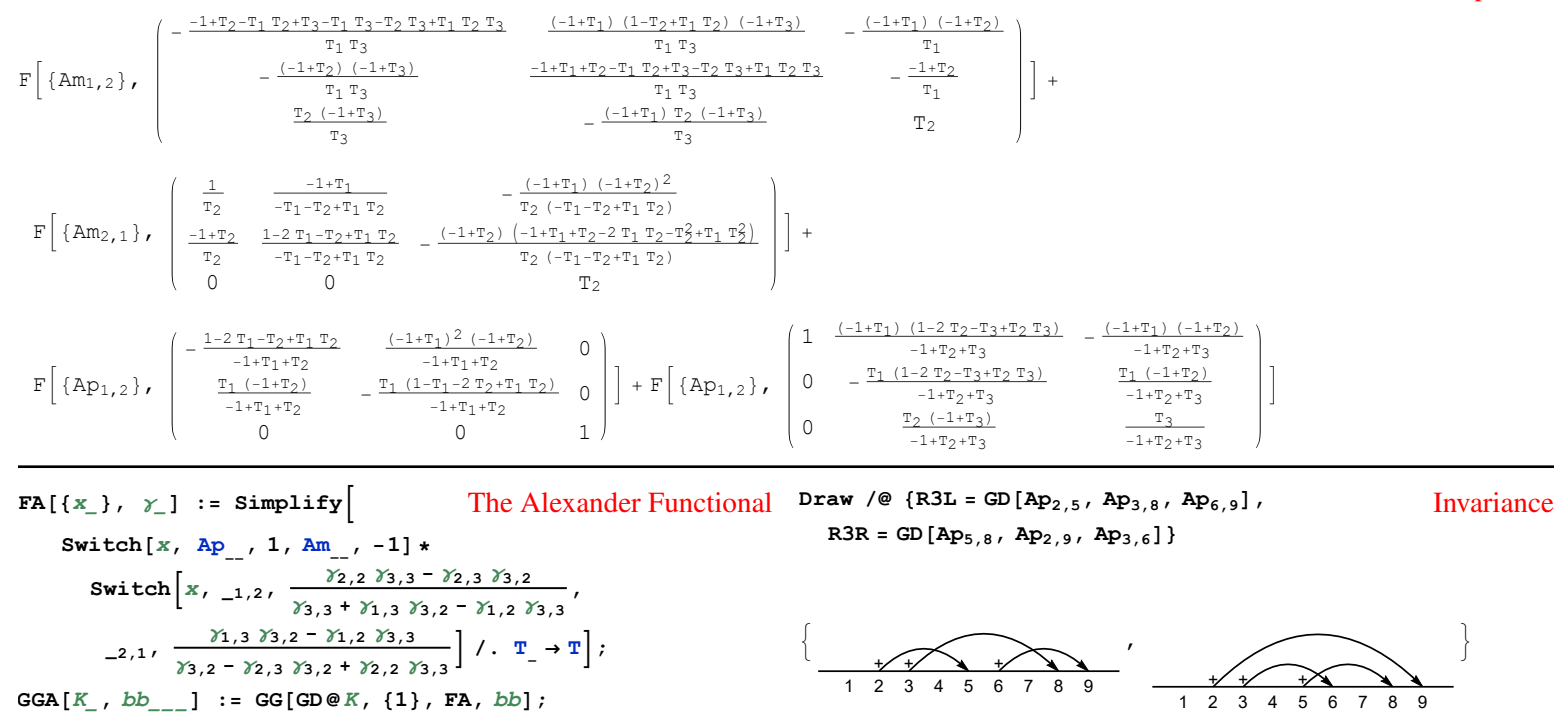

Example:  $4_1$  simplify[

**{GGA[K], Alexander[K][T], T ∂<sup>T</sup> Log[Alexander[K][T]]}]**

 $\left\{ \frac{\text{T}(-3+2 \text{T})}{1-3 \text{T}+\text{T}^2}$ ,  $3-\frac{1}{\text{T}}-\text{T}$ ,  $\frac{-1+\text{T}^2}{1-3 \text{T}+\text{T}^2}$ 

 $Simplify@With[{K = Knot[4, 1]},$ 

## Testing for up to 7 crossings

 $K \rightarrow$  **Simplify** [GGA<sup>[ $K$ ] - **T**  $\partial$ <sub>**T**</sub> Log<sup>[Alexander</sub><sup>[ $K$ ][**T**]]],</sup></sup></sup>

**{K, AllKnots @ {3, 7}}]**

**Table[**

 ${3_1 \rightarrow -1, 4_1 \rightarrow 1, 5_1 \rightarrow -2, 5_2 \rightarrow -2, 6_1 \rightarrow 0, 6_2 \rightarrow 0, 6_3 \rightarrow 0,}$  $7_1 \rightarrow -3$ ,  $7_2 \rightarrow -3$ ,  $7_3 \rightarrow 4$ ,  $7_4 \rightarrow 4$ ,  $7_5 \rightarrow -3$ ,  $7_6 \rightarrow -1$ ,  $7_7 \rightarrow 2$ 

## $\texttt{GG[GD@Knot[4, 1], \{1, 2\}, F] \textit{/.} F[y\_List, \gamma_G] \textit{::} F[Column@y, \gamma] }$

**GGA[R3L, {1, 4, 7, 10}] == GGA[R3R, {1, 4, 7, 10}] /.**  $\beta$ <sub>10,b</sub>  $\div$  **1** −  $\beta$ <sub>1,b</sub> −  $\beta$ <sub>4,b</sub> −  $\beta$ <sub>7,b</sub>

- True

Example: Degree 2 Gauss-Gassner for 4<sup>1</sup>  $F$  Am<sub>1,2</sub>,  $-\frac{-1+T_2-T_1\ T_2+T_3-T_1\ T_3-T_2\ T_3+T_1\ T_2\ T_3}{\qquad \ \, \frac{(-1+T_1)\ (1-T_2+T_1\ T_2)\ (-1+T_3)}{T_1\ T_3}\qquad \ -\frac{(-1+T_1)\ (1+T_2)\ T_3}{T_1\ T_3}$ T1 T3  $\begin{array}{c} \texttt{T}_1\\-\frac{-1+\texttt{T}_2}\end{array}$  $-\frac{(-1+T_2) (-1+T_3)}{(-1+T_3)}$  $T_1 T_3$ <br>T<sub>2</sub> (-1+T<sub>3</sub>)  $\frac{-1+T_1+T_2-T_1\ T_2+T_3-T_2\ T_3+T_1\ T_2\ T_3}{T_1\ T_3} \qquad \qquad -\frac{-1+T_2}{T_1}$  $\mathbb{T}_1$  $\frac{T_1 T_3}{T_1 T_3}$   $\frac{(-1+T_3)}{T_2}$   $\frac{(-1+T_1) T_2 (-1+T_3)}{T_3}$ T3  $T<sub>2</sub>$  $| +$  $F|Am_{2,1}$ , 1  $\frac{1}{x_2} \qquad \frac{-1+\texttt{T}_1}{-\texttt{T}_1-\texttt{T}_2+\texttt{T}_1~\texttt{T}_2} \qquad \qquad \\ -\frac{(-1+\texttt{T}_1)~(-1+\texttt{T}_2)^2}{\texttt{T}_2~(-\texttt{T}_1-\texttt{T}_2+\texttt{T}_1~\texttt{T}_2)}$  $\frac{-1+\texttt{T}_1}{-\texttt{T}_1-\texttt{T}_2+\texttt{T}_1 \ \texttt{T}_2}$  $-\;\frac{\;\;\left(-1+\text{T}_1\right)\;\;\left(-1+\text{T}_2\right)\,{}^2}{\text{T}_2\;\;\left(-\text{T}_1-\text{T}_2+\text{T}_1\;\text{T}_2\right)}$  $\begin{array}{rcl} \frac{-1+T_2}{T_2} & \frac{1-2\ T_1-T_2+T_1\ T_2}{-T_1-T_2+T_1\ T_2} & -\frac{(-1+T_2)\ \left(-1+T_1+T_2-2\ T_1\ T_2- T_2^2+T_1\ T_2\right)}{T_2\ \left(-T_1-T_2+T_1\ T_2\right)} \\ 0 & 0 & T_2 \end{array}$  $+ F | Ap<sub>1,2</sub>$ ,  $-\frac{1-2\tau_1-\tau_2+\tau_1\tau_2}{1-\tau_1+\tau_2}$   $\frac{(-1+\tau_1)^2(-1+\tau_2)}{1+\tau_1+\tau_2}$  0  $-1+T_1+T_2$  $-1+T_1+T_2$  $\frac{T_1 (-1+T_2)}{-1+T_1+T_2}$  $\frac{\Gamma_1 (1+\Gamma_2)}{-1+\Gamma_1+\Gamma_2}$   $-\frac{\Gamma_1 (1-\Gamma_1-2 \Gamma_2+\Gamma_1 \Gamma_2)}{-1+\Gamma_1+\Gamma_2}$  0 0 0 1  $F | Ap<sub>1,2</sub>$ ,  $\begin{array}{cccc} 1 & \frac{(-1+T_1) & (1-2\;T_2-T_3+T_2\;T_3)}{-1+T_2+T_3} & -\frac{(-1+T_1) & (-1+T_2)}{-1+T_2+T_3} \end{array}$  $-1+T_2+T_3$ <br>T<sub>1</sub>  $(-1+T_2)$  $\frac{1}{1 + \frac{1 + 72 + 73}{2}}$   $0 = \frac{\text{I}_1 (1 - 2 \text{I}_2 - \text{I}_3 + \text{I}_2 \text{I}_3)}{1 + \text{I}_2 \text{I}_3}$  $-1+T_2+T_3$  $-1+T_2+T_3$ 0  $T_2$  (-1+T<sub>3</sub>)  $-1+T<sub>2</sub>+T<sub>3</sub>$  $T_3$  $-1+T_2+T_3$  $\Big] \ + \ \mathbb{F} \left[ \begin{array}{c} \mathrm{Am}_{2\,,\;3} \\ \mathrm{Am}_{4\,,\;1} \end{array} \right. ,$  $\frac{1}{\mathbb{T}_4}$  $\_$   $\frac{-1+T_{1}}{T_{1}}$  $T_{4}$  $\overline{\phantom{0}}$ 0 1  $\frac{\text{t}_{1} ( -1 + \text{t}_{2})}{\text{t}_{1} ( -1 + \text{t}_{2})}$  $\frac{1}{10}$   $\frac{1}{10}$   $0 - \frac{(-1+T_2) (-1+T_3)}{T}$  $T<sub>2</sub>$ 0  $-\frac{-1+T_3}{T_1}$  $\mathbb{T}_2$  $\begin{array}{cccc} \n\frac{-1+\mathbf{T}_4}{\mathbf{T}_4} & 0 & -\frac{(-1+\mathbf{T}_1) (-1+\mathbf{T}_4)}{\mathbf{T}_4} & 1 & 0 \\
0 & 0 & 0 & 0 & \mathbf{T}_3\n\end{array}$  $\overline{0}$  $\Big]+F\Big[\!\begin{array}{c}\text{Ap}_{1,2} \\\text{Ap}_{3,4}\end{array},$  $1 - \frac{-1+T_1}{T_1}$  $\begin{array}{ccc}\n & & & & \text{if } \\
 & & & & \text{if } \\
\text{0} & & & & \text{if } \\
 & & & & \text{if } \\
\end{array}$  $0 - \frac{(-1+T_1) (-1+T_2)}{T} 0$  $T<sub>2</sub>$  $T<sub>4</sub>$ 0  $\frac{T_1 (-1+T_2)}{T_1}$  $T<sub>2</sub>$  $\theta$  $0 - \frac{(-1+T_3) (-1+T_4)}{T_1}$  1  $T_4$ <br>0  $\frac{T_3 (-1+T_4)}{T_1}$  $=$  $\frac{-1+T_3}{2}$  $T<sub>2</sub>$  $\circ$  || + T4 0 0 0 0 1 0  $\frac{T_3}{T_2}$ 0  $F\left[ \begin{array}{l} \text{Ap}_{1,3} \\ \text{Am}_{2,4} \end{array} \right]$  $\begin{array}{cccccc} 1 & 0 & 1 & -T_1 & 0 & 0 \\ 0 & -\frac{-1+T_4-T_2-T_4+T_5-T_4-T_5-T_4-T_5+T_2-T_4-T_5}{T_2-T_5} & 0 & \frac{-1+T_2}{T_2} & -\frac{(-1+T_2)(-1+T_4)}{T_2} \end{array}$  $\begin{array}{ccccccc} \texttt{y} & & & & & \texttt{y} & & \texttt{y} & & \texttt{y} & & \texttt{y} \\ \texttt{0} & & & & & & \texttt{0} & & \texttt{y} & & \texttt{y} & & \texttt{y} \\ \texttt{0} & & & & & & \texttt{0} & & \texttt{y} & & \texttt{0} & & \texttt{0} \end{array}$  $\begin{array}{c} - - \\ 1 \end{array}$ 0  $-\frac{(-1+T_4)(-1+T_5)}{T_5}$ To Ta  $T_1$  0<br>0  $\frac{1}{T_2}$  $\frac{-1+T_4}{T_1}$  $\mathbb{T}_2$ 0  $\frac{T_4 (-1+T_5)}{T_5}$ T5 0  $T_4$  $\Big] + \mathbb{F} \left[ \begin{array}{l} \text{Ap}_{1, \, 3} \\ \text{Am}_{4, \, 2} \end{array} \right. ,$ 1 0 1 - T<sub>1</sub>  $-\frac{(-1+T_1)(-1+T_3)}{T_1}$   $\frac{(-1+T_1)(-1+T_3)(-1+T_4)}{T_1}$  $T_3$   $T_3$ 0  $\frac{1}{T_4}$ 0 0 0  $\begin{matrix} 0 & 0 & \text{T}_1 \end{matrix}$  $\frac{\texttt{T}_1$  (-1+T<sub>3</sub>)  $\texttt{T}_3$  $\frac{-1+\mathbb{T}_3}{\mathbb{T}_3}$   $-\frac{\mathbb{T}_1 ( -1+\mathbb{T}_3) ( -1+\mathbb{T}_4)}{\mathbb{T}_3}$   $\Big|$  + T3  $0 \frac{-1+T_4}{T_1}$  $T_4$  $\begin{array}{cc} 0 & \hspace{1.5cm} \frac{1}{\textbf{T}_3} \end{array}$  $\frac{1}{T_3}$  -  $\frac{-1+T_4}{T_3}$ <br>0 T<sub>4</sub>  $\mathbb{T}_3$  $0 \quad 0 \quad 0$   $T_4$  $F_{\rm Ap_{2,4}}$  $Am<sub>1,3</sub>$  $\frac{1}{T_4}$  $\frac{1}{\texttt{T}_4} \qquad \qquad -\frac{-1+\texttt{T}_1}{\texttt{T}_4}$  $-\frac{-1+\text{T}_1}{\text{T}_4}$  $\frac{-1+T_1}{T_1}$  0 0  $T_1$  $-\frac{(-1+T_2) (-1+T_4)}{m}$   $\frac{-1+T_1+T_2-T_1 T_2+T_4-T_2 T_4+T_1 T_2 T_4}{m}$  0 1 - T<sub>2</sub> 0  $T_4$   $T_4$   $0$   $\frac{1}{T_1}$  $\frac{1}{T_1}$  0 0  $\frac{\texttt{T}_2~(-1+\texttt{T}_4)}{\texttt{T}_4}$  $\frac{-1+T_4}{T_4}$  -  $\frac{(-1+T_1) T_2 (-1+T_4)}{T_4}$ <br>0 0  $\mathbf{T}_4$ 0  $T_2$  0 0 0 0 0 1  $\Big] + \mathbb{F} \left[ \begin{smallmatrix} \text{Ap}_{2,4} \\ \text{Am}_{3,1} \end{smallmatrix} \right. ,$  $\frac{1}{r_3}$  -  $\frac{-1+T_1}{T_3}$  $-\frac{(-1+T_1) (-1+T_2)}{T_3}$   $-\frac{(-1+T_1) (-1+T_2)}{T_2 T_3}$ 0 0 0  $T_1$  $T_1$  ( $-1+T_2$ )  $T<sub>2</sub>$  $1 - T_2$  0  $\frac{-1+T_3}{T_3}$   $-\frac{(-1+T_1)(-1+T_3)}{T_3}$   $-\frac{-1+T_1+T_2-T_1 T_2-T_1 T_3-T_2 T_3+T_1 T_2 T_3}{T_2 T_3}$  0 0  $T_2 T_3$ 0 0  $T_2$  0 0 0 0 0 1

Example:  $4<sub>1</sub>$